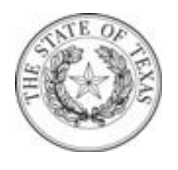

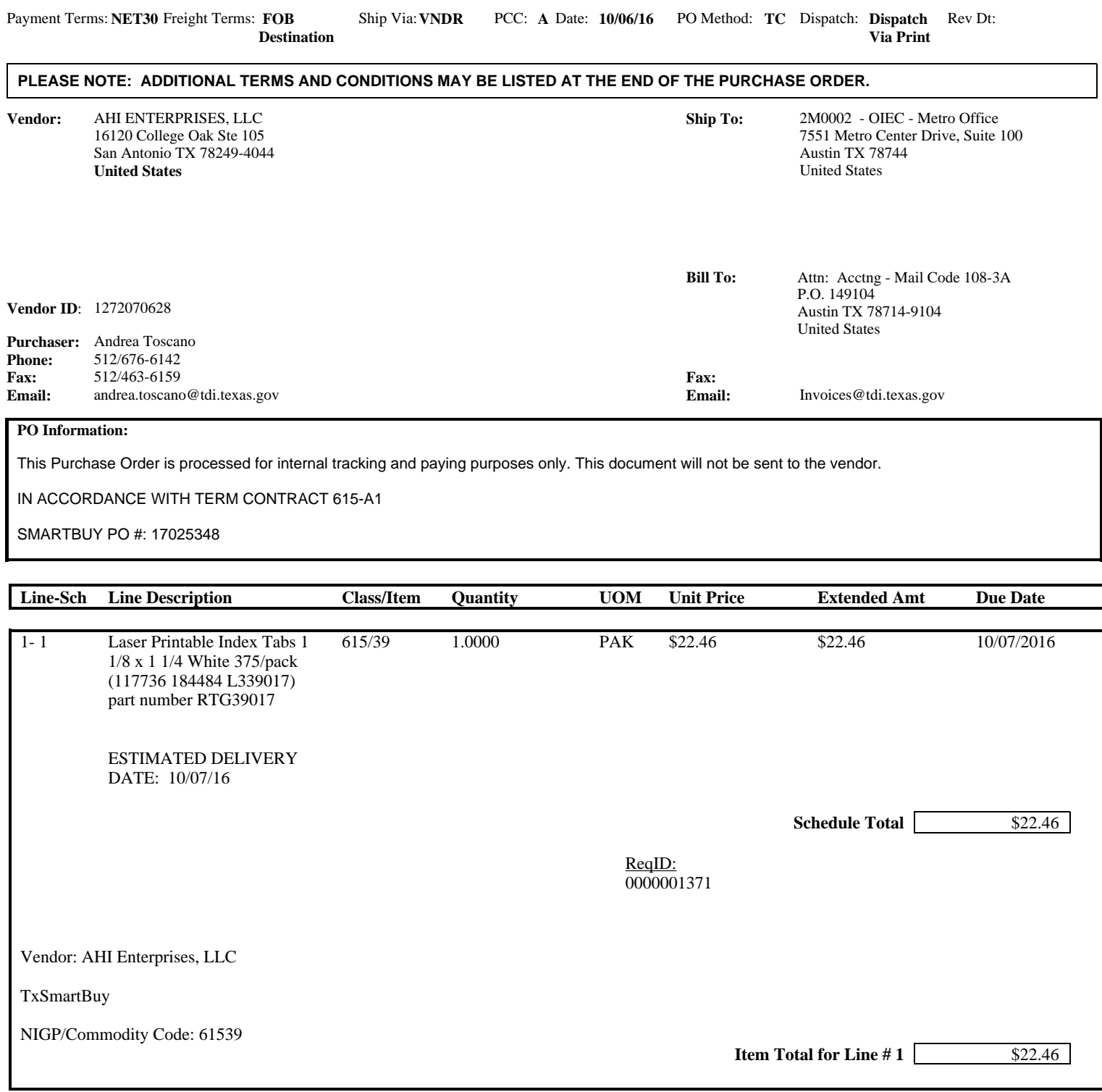

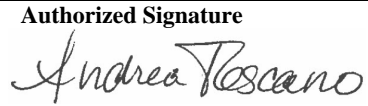

**10/06/2016**

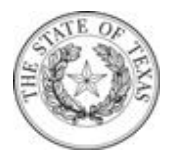

**Total PO Amount** \$22.46

All Shipments, Shipping papers, invoices and correspondence must be identified with our Purchase Order Number. Over shipments will not be accepted unless authorized by Purchaser prior to Shipment.

The Purchase Order Terms and Conditions can be found at:

[http://www.tdi.texas.gov/general/aspurch.html](file:/psoft/fin/fin92cfg/appserv/prcs/FINPRD1/../Documents and Settings/ssah537/Local Settings/Temporary Internet Files/Content.IE5/PO_Print_XML_Publisher_Report/TX_TNC_URL)

**Authorized Signature**

**4 notres Toscano** 10/06/2016